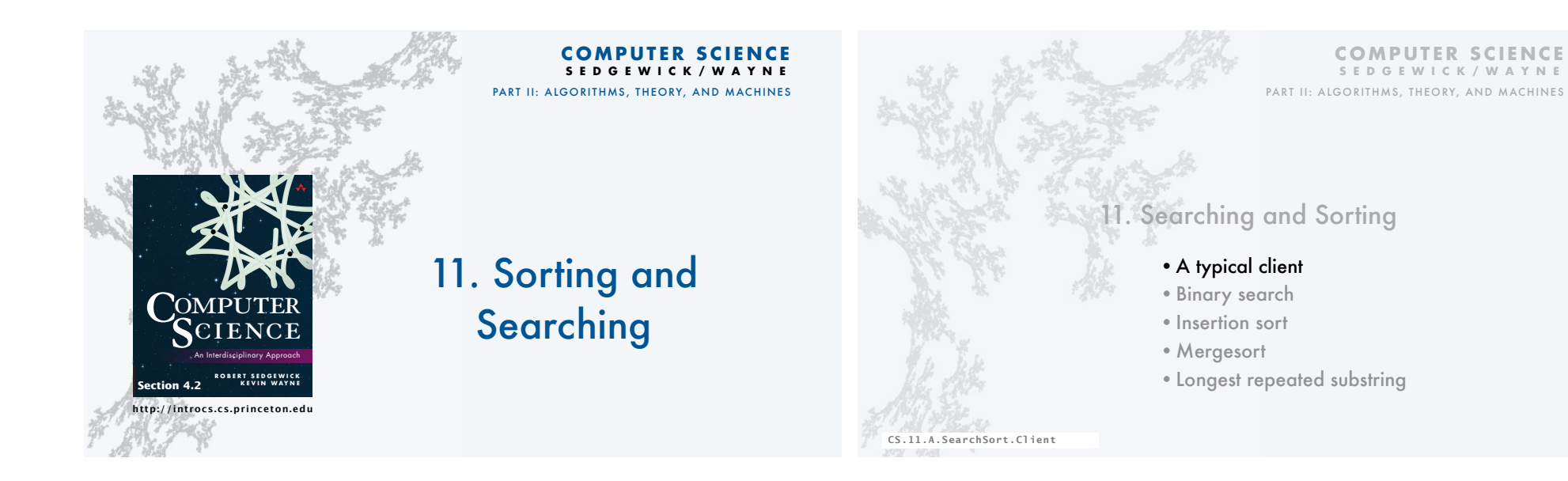

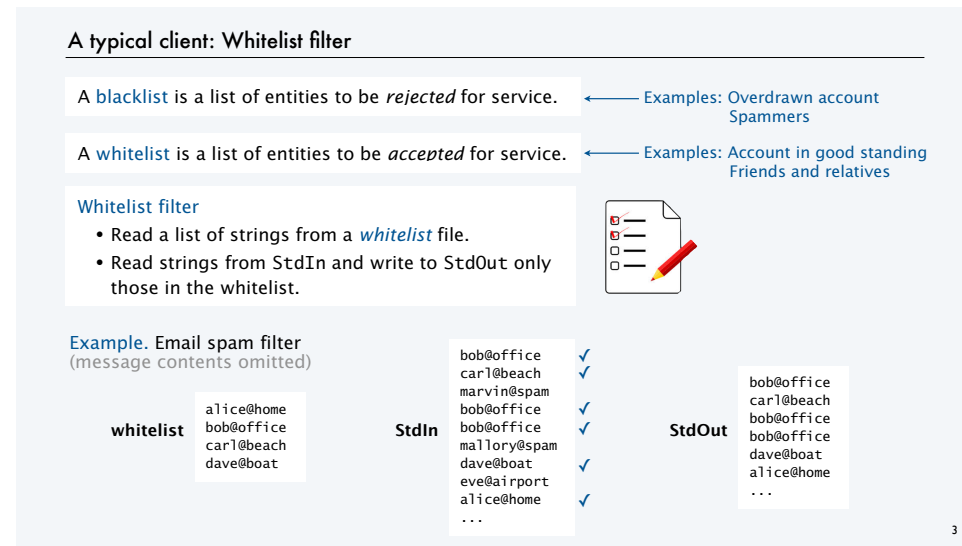

### Search client: Whitelist filter

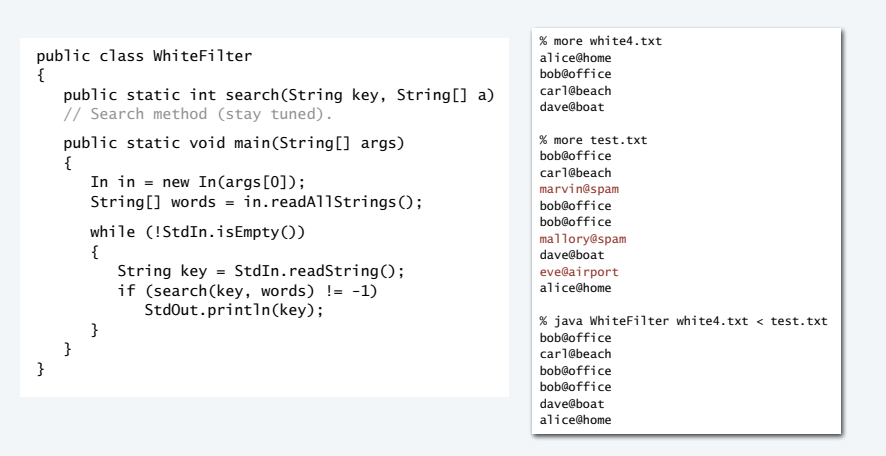

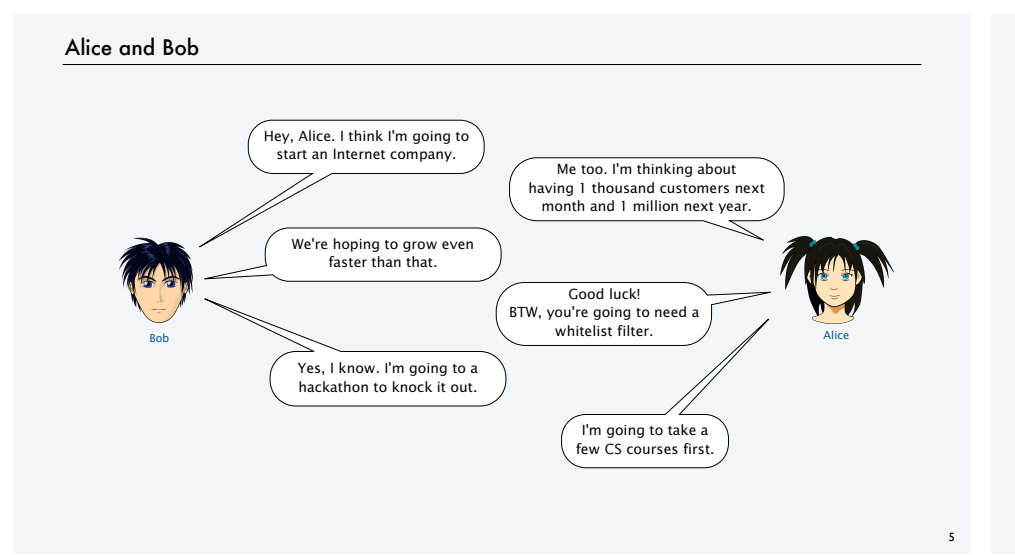

# Strawman implementation: Sequential search (first try)

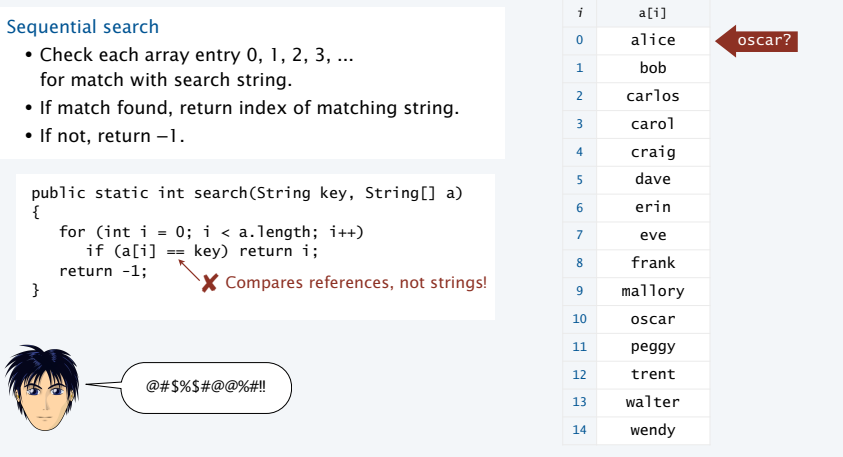

6

8

# Strawman implementation: Sequential search

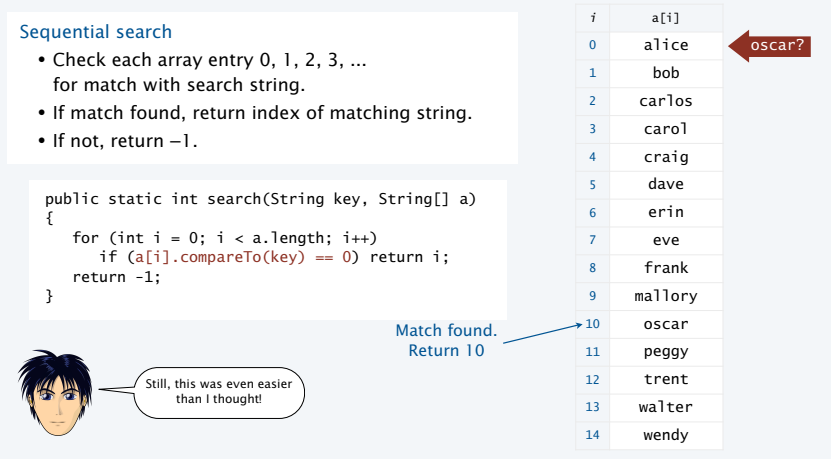

# Mathematical analysis of whitelist filter using sequential search

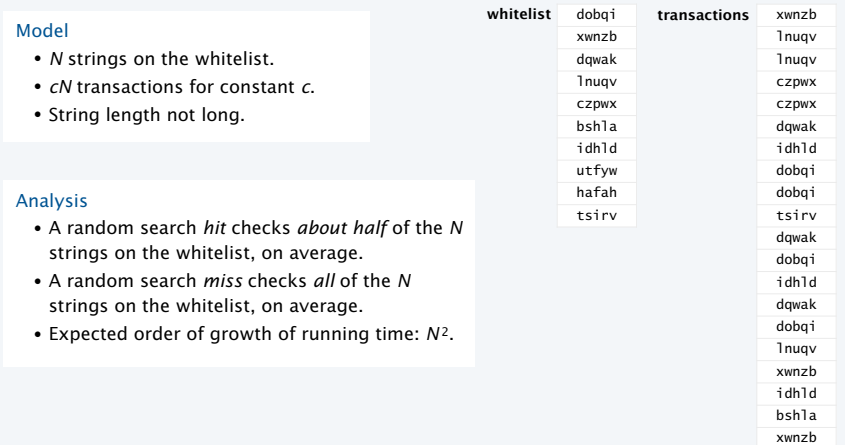

### Random representative inputs for searching and sorting

### **Generate N random strings of length L from a given alphabet**

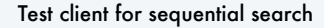

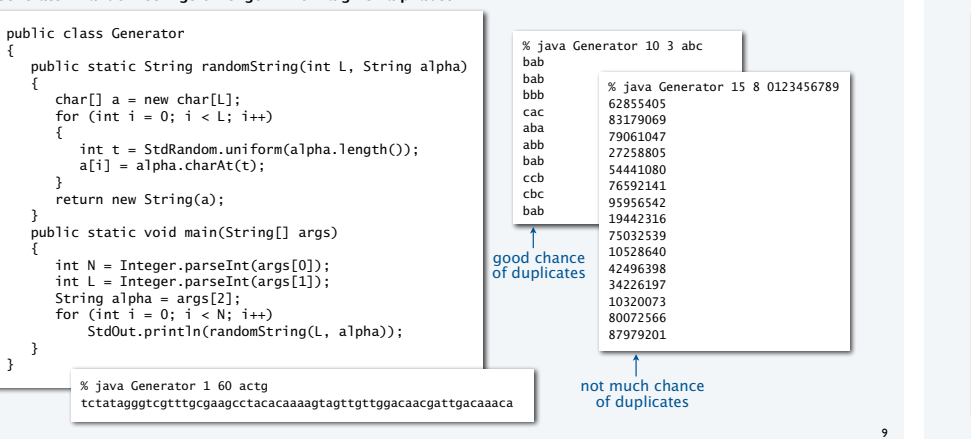

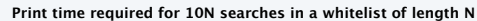

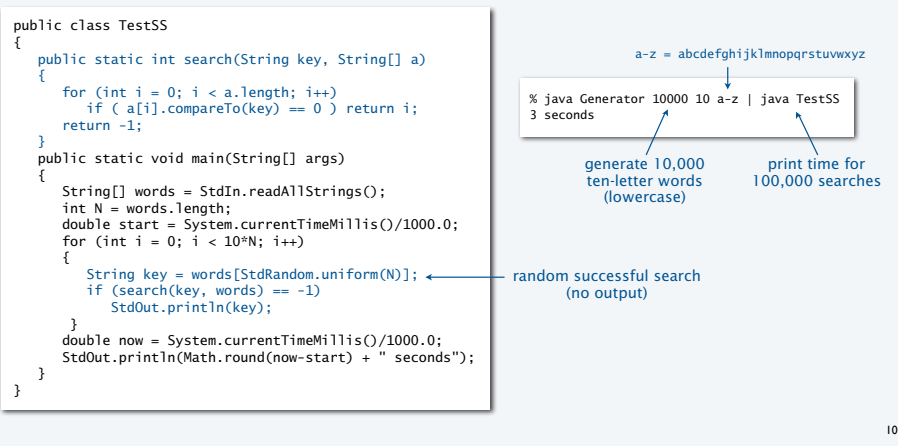

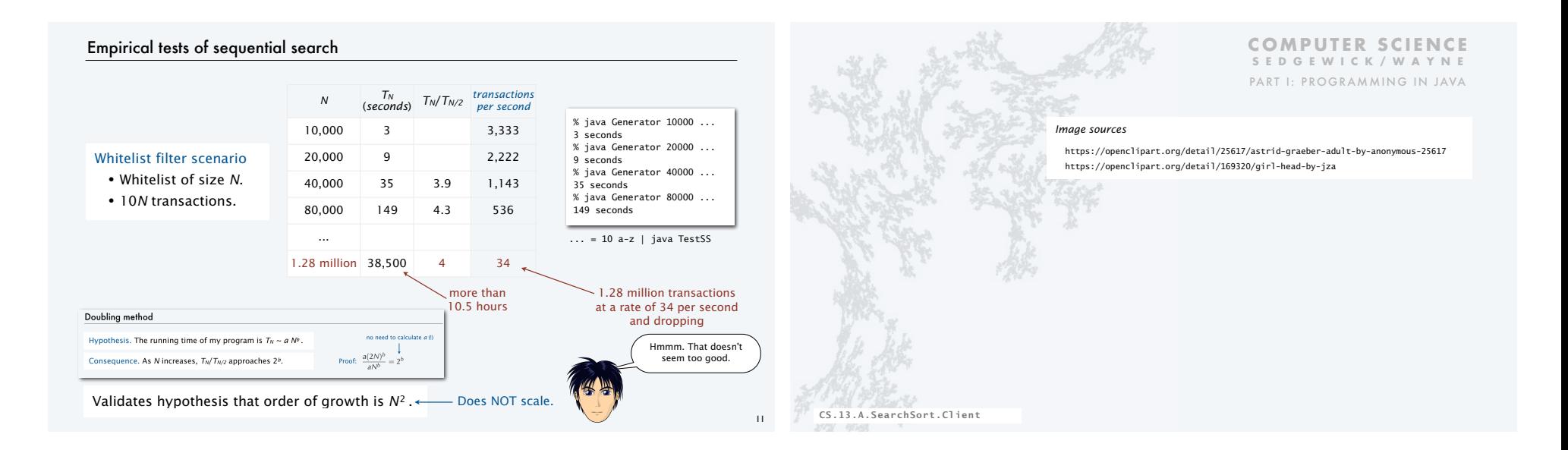

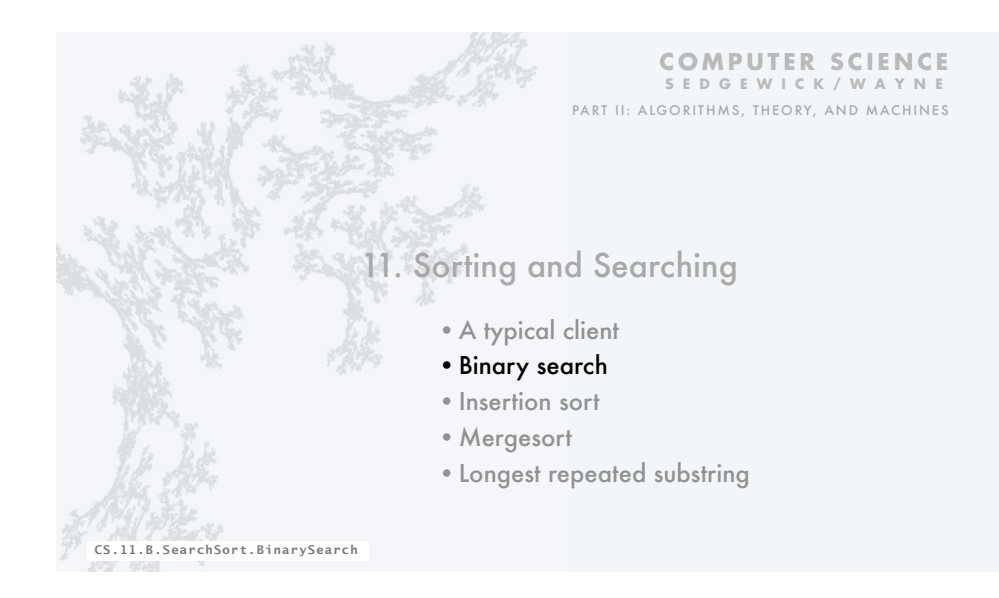

### Binary search

#### *i* a[i] 0 alice 1 bob 2 carlos 3 carol 4 craig 5 dave 6 erin 7 eve 8 frank 9 mallory 10 oscar 11 peggy 12 trent 13 walter 14 wendy public static int search(String key, String[] a) { for (int  $i = 0$ ;  $i < a$ . length;  $i++)$ if ( $a[i]$ .compareTo(key) == 0) return i; return -1; } Binary search • Keep the array in sorted order (stay tuned). • Examine the middle key. • If it matches, return its index. • If it is larger, search the half with lower indices. • If it is smaller, search the half with upper indices. oscar? Match found. Return 10

# Binary search arithmetic  $10 \rightarrow$ hi  $\rightarrow$ Search in a[lo,hi)  $mid \rightarrow$  $10 \rightarrow$ hi Lower half: a[lo,mid)  $mid \rightarrow$  $\exists$  o  $\rightarrow$ hi  $mid = 10 + (hi-10)/2$ mid mid+1  $\exists$ o $\rightarrow$ hi  $\rightarrow$ Upper half: a[mid+1,hi) Notation. a[lo,hi) means a[lo], a[lo+1] ... a[hi-1] (does not include a[hi]). **Tricky! Needs study.**.

# Binary search: Java implementation

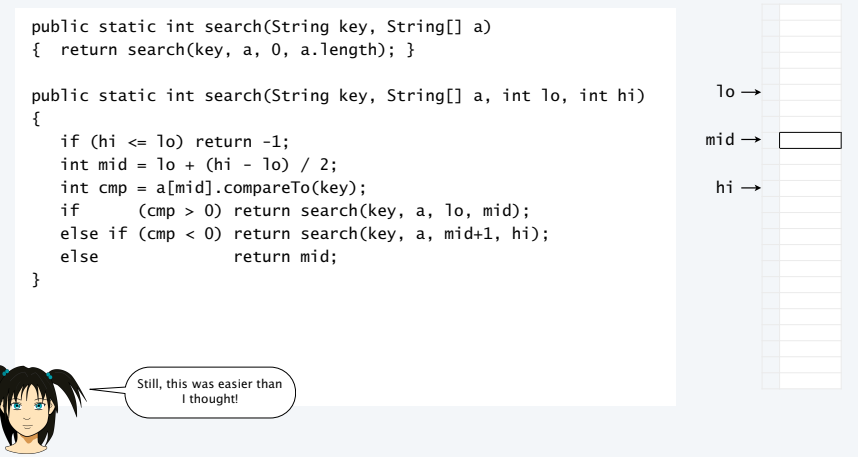

15

16

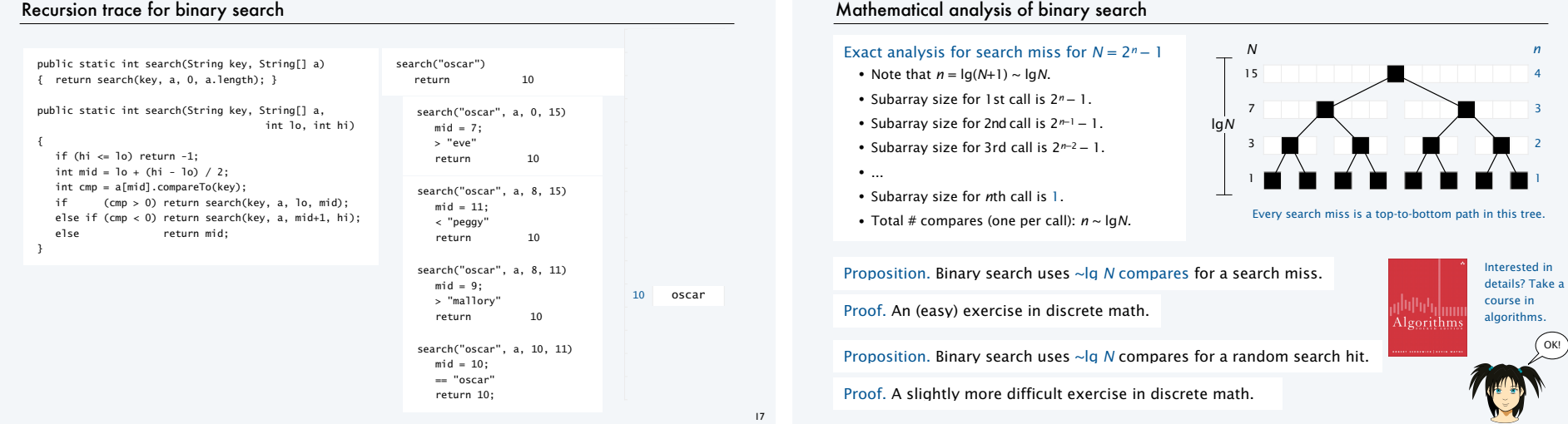

19

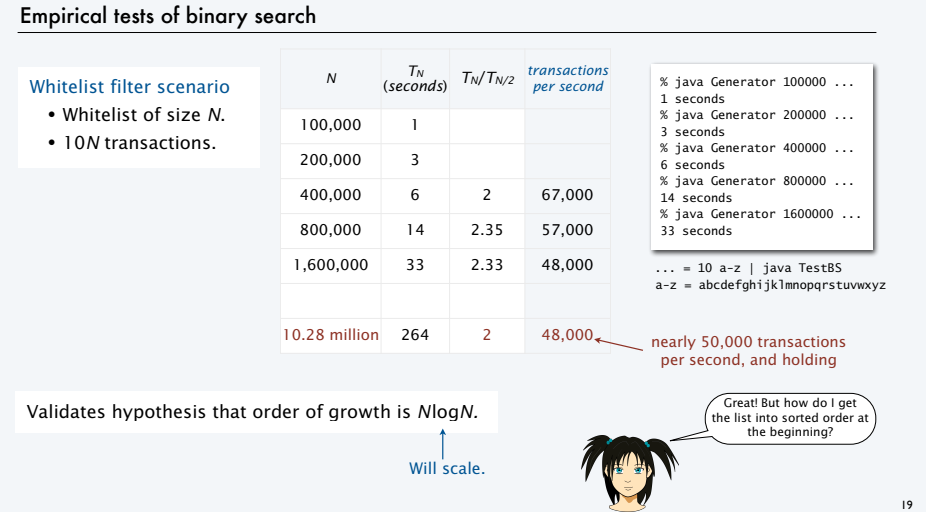

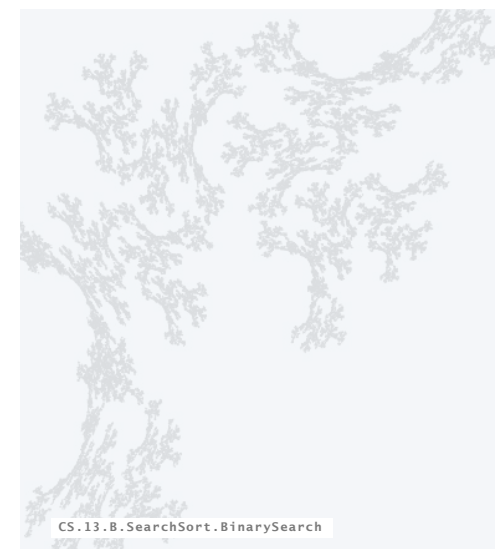

### **COMPUTER SCIENCE SEDGEWICK/WAYNE** PART I: PROGRAMMING IN JAVA

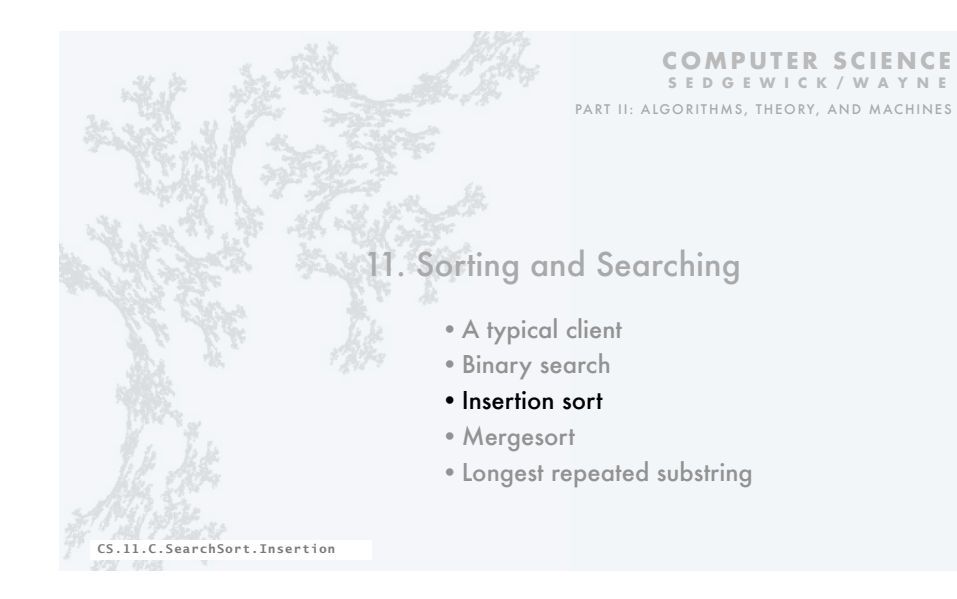

### Sorting: Rearrange N items to put them in ascending order

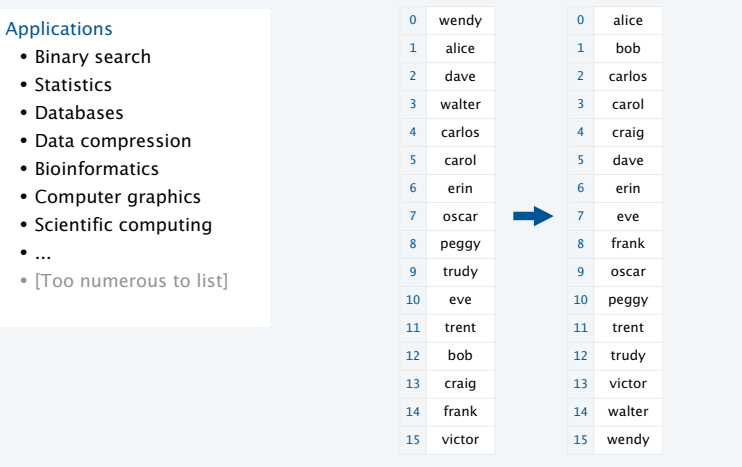

# Pop quiz 0 on sorting

# Q. What's the most efficient way to sort 1 million 32-bit integers?

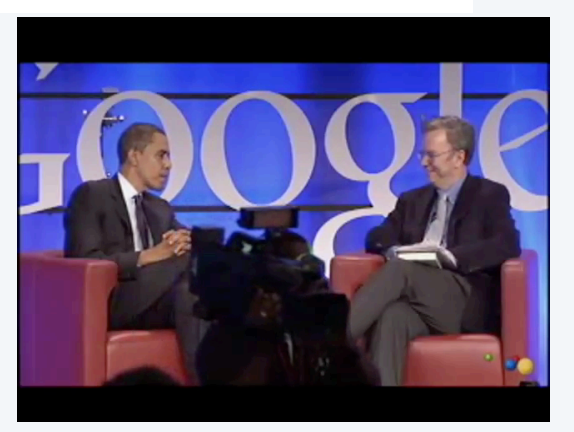

# Insertion sort algorithm

### wendy alice dave walter carlos carlos carol erin oscar peggy trudy eve trent bob craig frank victor Insertion sort • Move down through the array. • Each item *bubbles up* above the larger ones above it. • Everything above the current item is in order. • Everything below the current item is untouched. Like bubble sort, but not bubble sort. We don't teach bubble sort any more because this is simpler and faster.

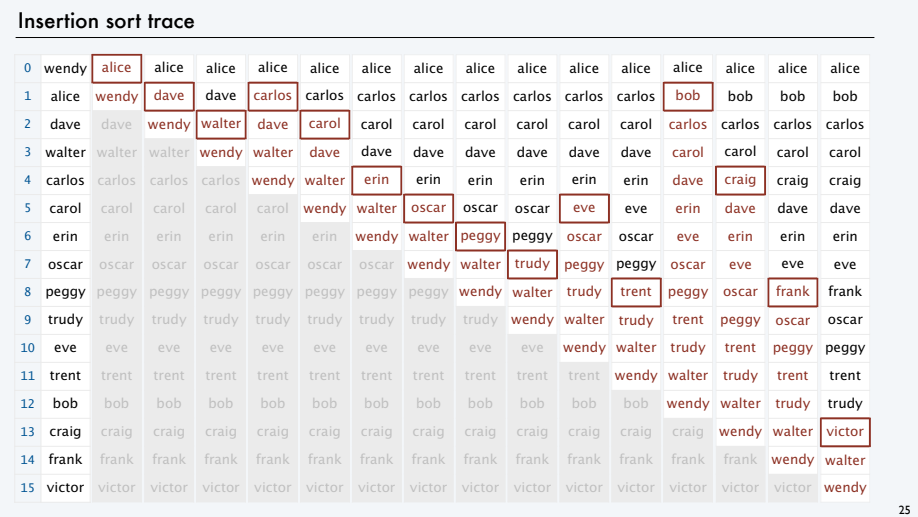

### Insertion sort: Java implementation

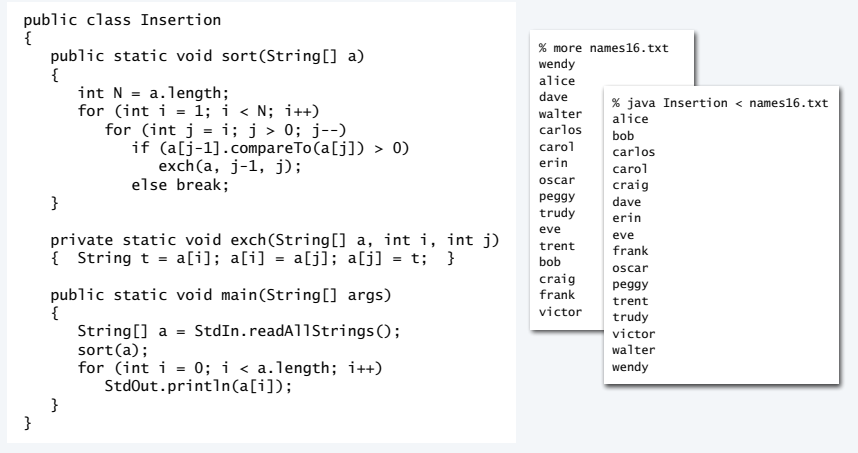

### Empirical tests of insertion sort Sort random strings • Array of length *N*. • 10-character strings. Confirms hypothesis that order of growth is *N*2*.* will NOT scale % java Generator 20000 ... 1 seconds % java Generator 40000 ... 4 seconds % java Generator 80000 ... 35 seconds % java Generator 160000 ... 225 seconds % java Generator 320000 ... 1019 seconds ... = 10 a-z | java Insertion a-z = abcdefghijklmnopqrstuvwxyz *<sup>N</sup> TN* (*seconds*) *TN*/*TN/2* 20,000 1 40,000 4 80,000 35 9 160,000 225 6.4 320,000 1019 4.5 ... 1.28 million  $14400$  4  $\leftarrow$  4 hours Do you have anything better? And 4x64/24 = 10+ *days* to sort 10 million? Sounds bad.

# A rule of thumb

Moore's law. The number of transistors in an integrated circuit doubles about every 2 years.

### Implications

- Memory size doubles every two years.
- Processor speed doubles every two years.

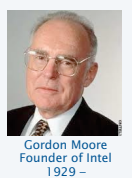

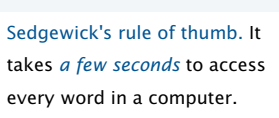

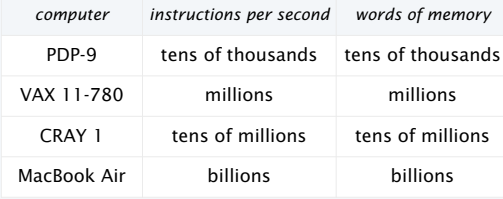

# **Scalability**

An algorithm *scales* if its running time doubles when the problem size doubles.

### 2x faster computer with 2x memory using an alg that scales?

- Can solve problems we're solving now in half the time.
- Can solve a 2x-sized problem in the *same* time it took to solve an x-sized problem.
- Progress.

### 2x faster computer with 2x memory using quadratic alg?

- Can solve problems we're solving now in half the time.
- Takes *twice* as long solve a 2x-sized problem as it took to solve an x-sized problem.
- Frustration.

Bottom line. Need algorithms that scale to keep pace with Moore's law.

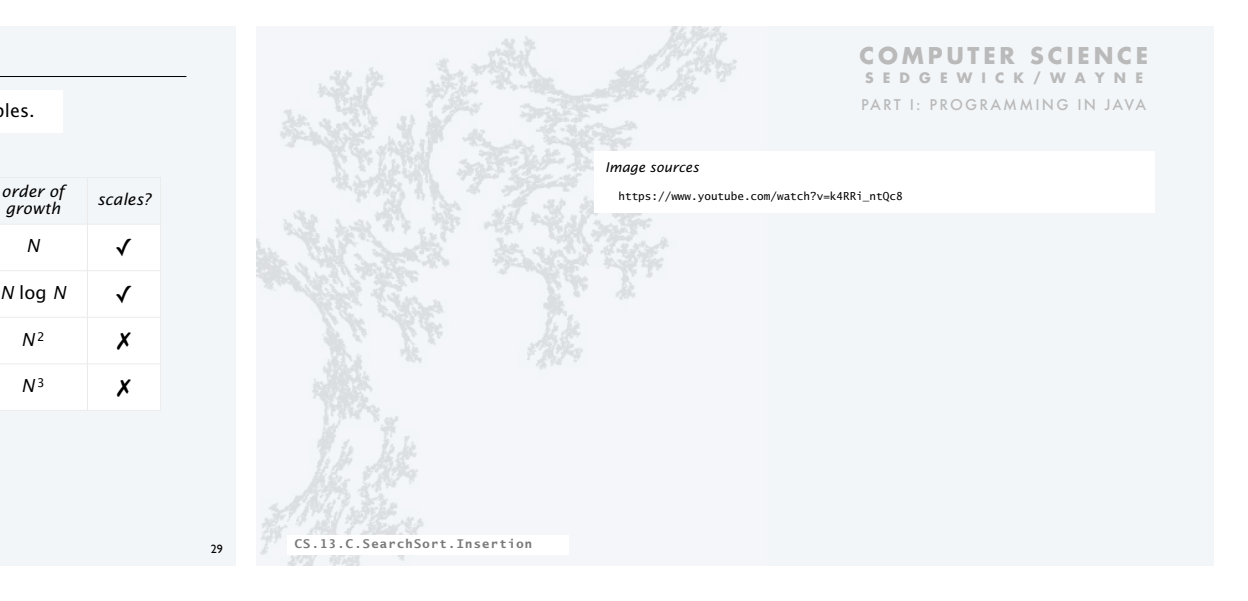

*order of* 

**COMPUTER SCIENCE SEDGEWICK/WAYNE** PART II: ALGORITHMS, THEORY, AND MACHINES

*N* √ *N* log *N* √  $N^2$  **X**  $N^3$  **X** 

# 1. Sorting and Searching

- •A typical client
- •Binary search
- Insertion sort
- •Mergesort
- •Longest repeated substring

# Mergesort algorithm

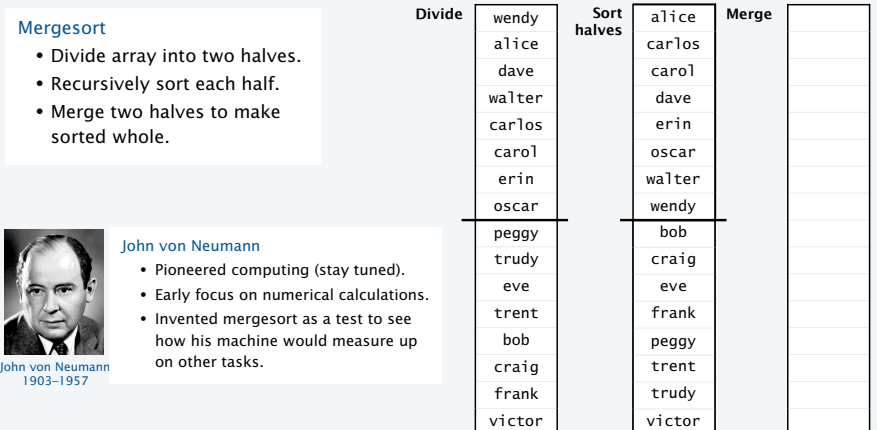

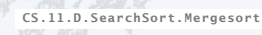

32

victor

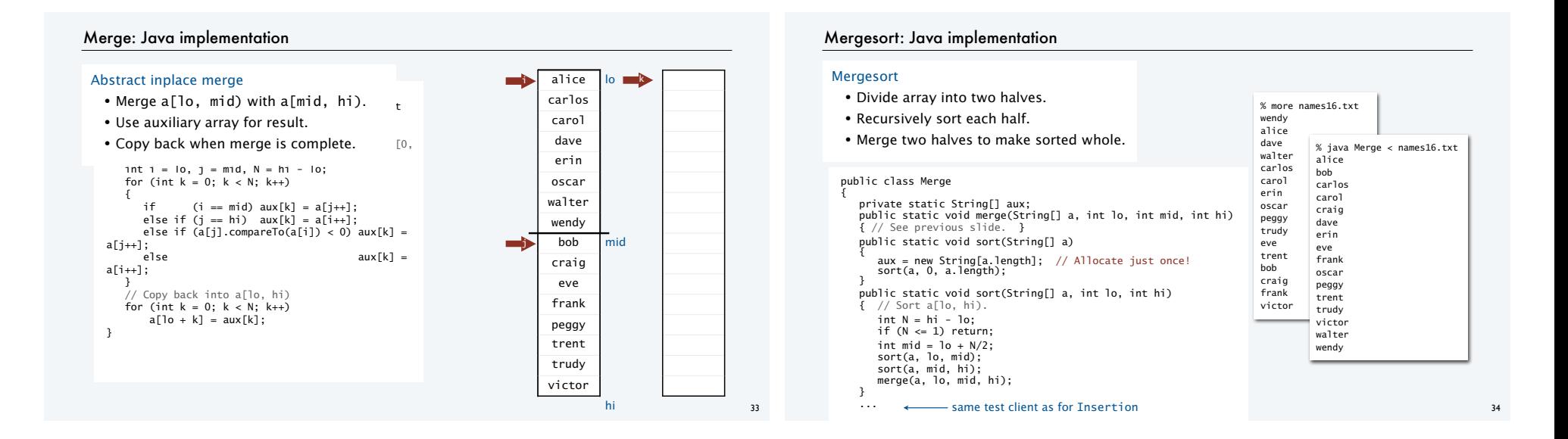

35

### Mergesort trace

### Mergesort

- Divide array into two halves.
- Recursively sort each half.
- Merge two halves to make sorted whole.

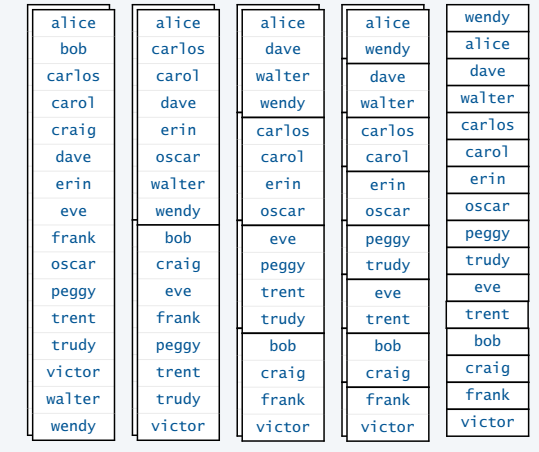

### Mergesort analysis

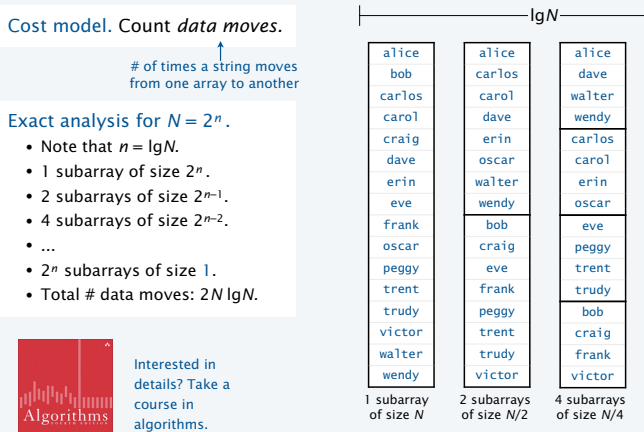

2*N* data moves 2*N* data moves 2*N* data moves 2*N* data moves

36

wendy alice dave walter carlos carol erin oscar peggy trudy eve trent bob craig frank victor 16 subarrays of size *N*/16

alice wendy dave walter carlos carol erin oscar peggy trudy eve trent bob craig frank victor 8 subarrays of size *N*/8

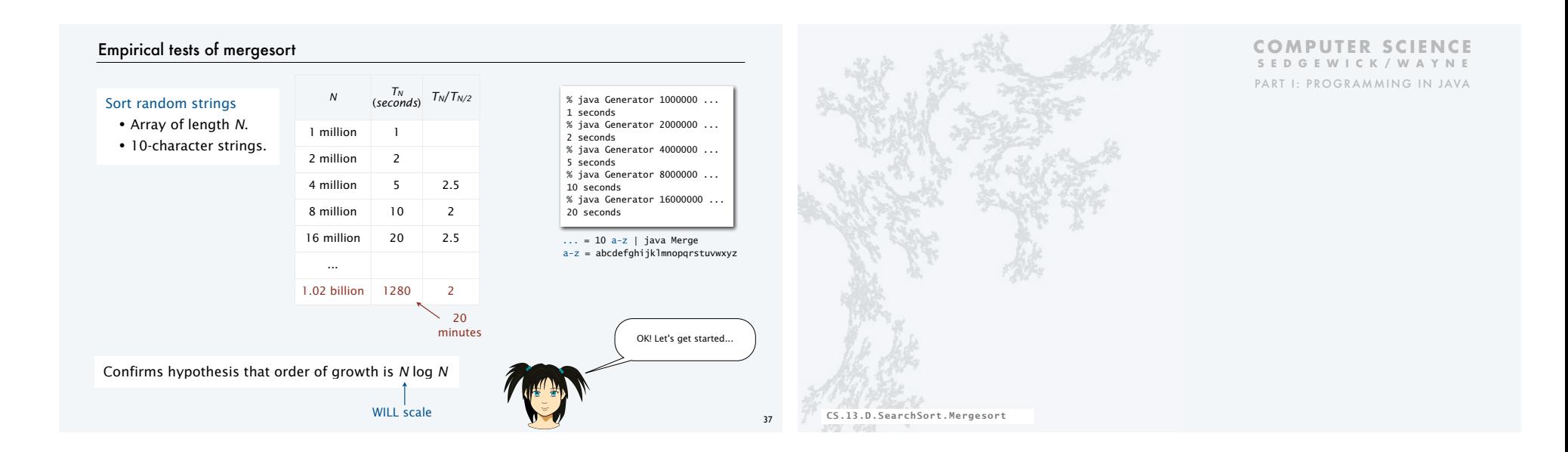

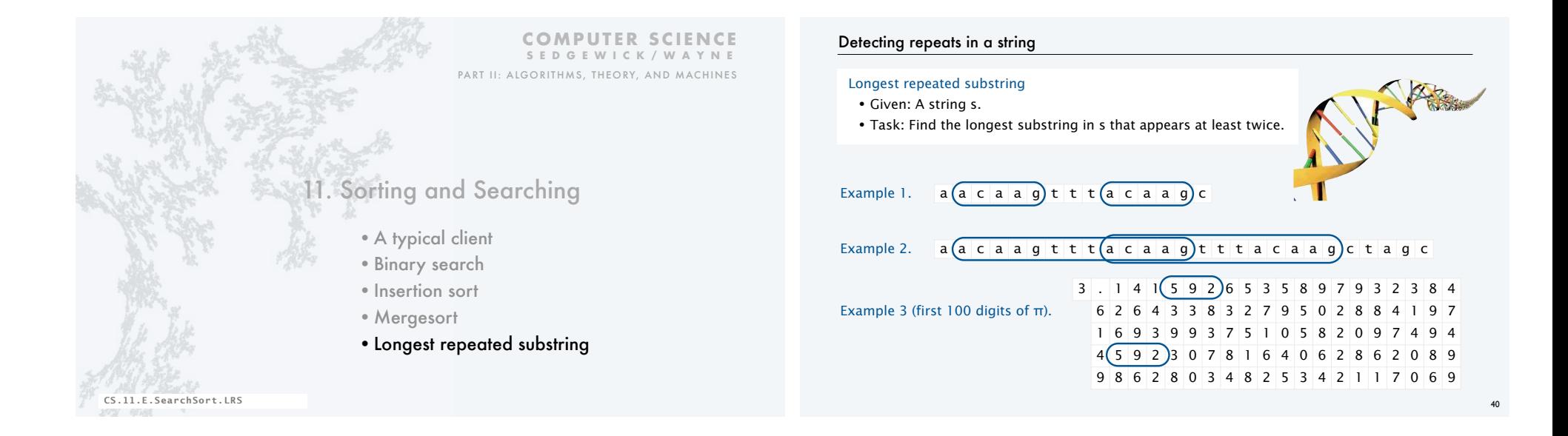

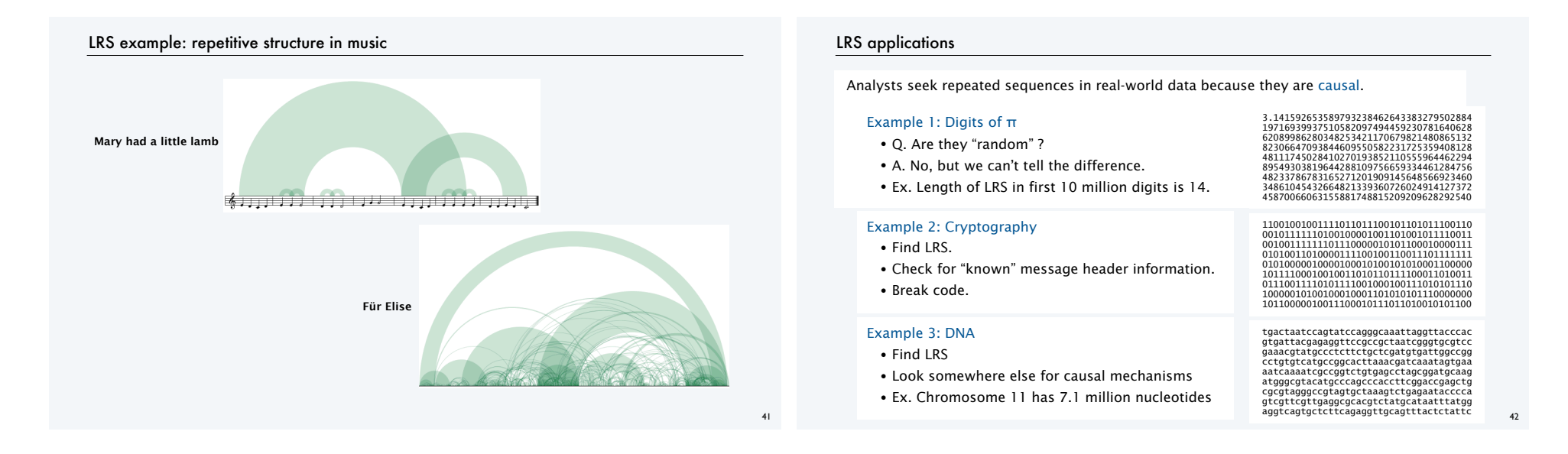

### Warmup: Longest common prefix

### Longest common prefix

- Given: Two strings string s and t.
- Task: Find the longest substring that appears at the beginning of both

### Example.  $(a \ a \ c \ a \ a \ q \ t \ t \ a \ c \ a \ a \ q)$

a a c a a g t t t a c a a g t t t a c a a g c t a g c

### **Implementation (easy)**

```
private static String lcp(String s, String t) 
{ 
   int N = Math.min(s.length(), t.length()); 
  for (int i = 0; i < N; i++)
     if (s.charAt(i) != t.charAt(i)) 
       return s.substring(0, i); 
return s.substring(0, N);
\} 43
```
### LRS: Brute-force implementation

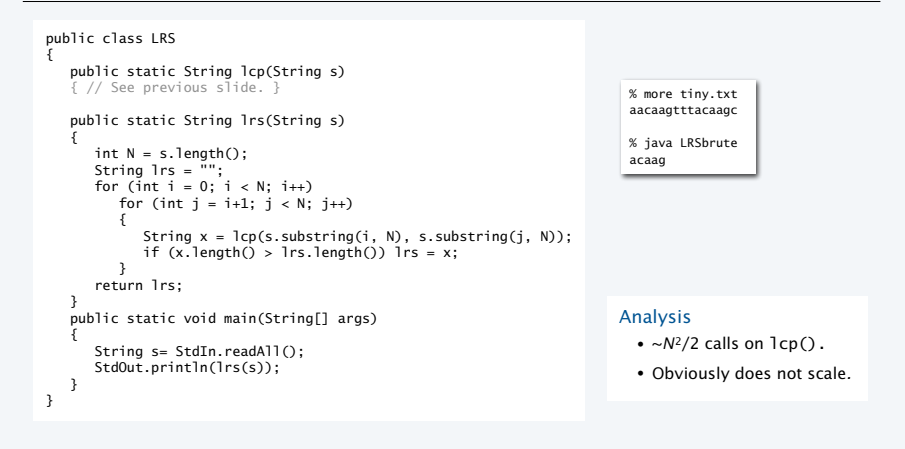

# LRS: An efficient solution that uses sorting

### 0 1 2 3 4 5 6 7 8 9 10 11 12 13 14 a a c a a g t t t a c a a g c

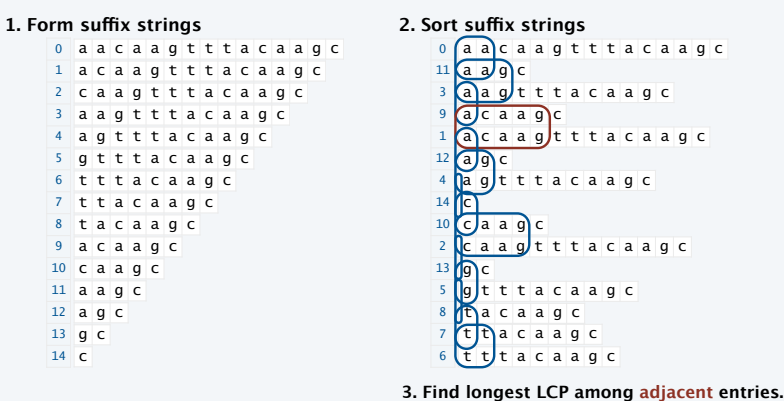

### LRS: Suffix array implementation

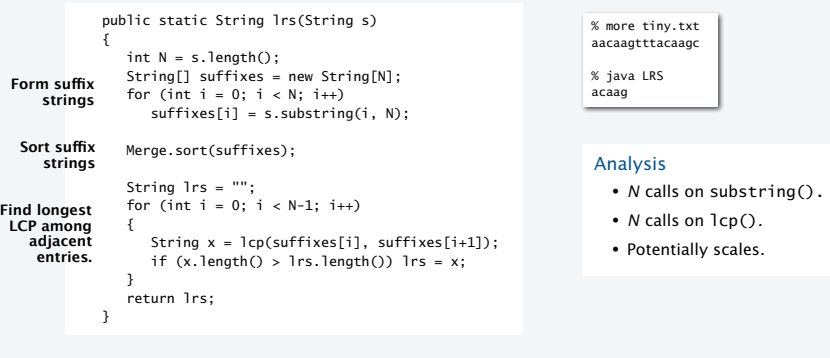

# LRS: Empirical analysis (1995-2012)

#### *N TN TN*/*TN/2* 2,000,000 3 4,000,000 7 2.3 **Doubling** *N TN TN*/*TN/*<sup>10</sup> 1,000,000 2 10,000,000 21 10 **x10** Model • Alphabet: actg. • *N*-character random strings. % java Generator 1 1000000 actg | java LRS 2 seconds % java Generator 1 10000000 actg | java LRS 21 seconds

8,000,000 16 2.3

Confirms hypothesis that the order of growth is *N* log *N* (for the sort).

Bottom line. Scales with the size of the input and enables new research and development.

16,000,000 39 2.4

# LRS: Empirical analysis (since 2012)

### Model

45

47

- Alphabet: actg.
- *N*-character random strings.

% java Generator 1 10000 actg | java LRS Exception in thread "main" java.lang.OutOfMemoryError: Java heap space at java.util.Arrays.copyOfRange(Arrays.java:3664) at java.lang.String.<init>(String.java:201) at java.lang.String.substring(String.java:1956) at LRS.LRS(LRS.java:17) at LRS.main(LRS.java:33)

Change in the system *breaks a working program* (not good).

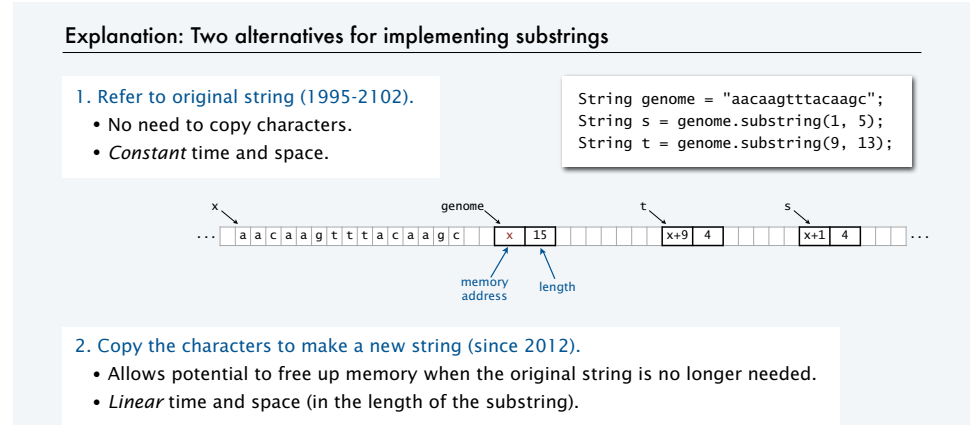

a a c a g t t t a c a a g c | | x | 15 | | a c a a | y | 4 | a c a a | z | 4  $x$ , set set that  $x$  aenome that  $y$ , t, t,  $z$ , set of  $z$ , set of  $x$ , set of  $x$ , set of  $x$ , set of  $x$ , set of  $x$ , set of  $x$ , set of  $x$ , set of  $x$ , set of  $x$ , set of  $x$ , set of  $x$ , set of  $x$ , set of  $x$ , set ... ... genome y t z

# Fixing the LRS implementation

# Implement our own constant-time suffix operation.

- Imitate old substring() implementation.
- Need compareTo() to enable sort.
- (Details in *Algorithms*)

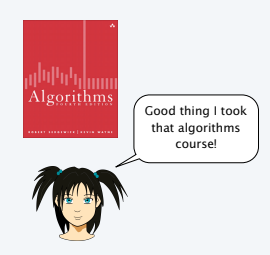

% java Generator 1 1000000 actg | java LRSfixed 2 seconds % java Generator 1 10000000 actg | java LRSfixed 21 seconds

Lesson. Trust the *algorithm*, not the system.

Bottom line. New research and development can continue.

# Final note on LRS implementation

### Long repeats

- More precise analysis reveals that running time is *quadratic* in the length of the longest repeat.
- Model has no long repeats.
- Real data may have long repeats.
- Linear time algorithm (guarantee) is known.

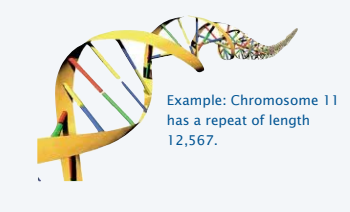

### Summary

Binary search. Efficient algorithm to search a sorted array. Mergesort. Efficient algorithm to sort an array. Applications. Many, many, many things are enabled by fast sort and search.

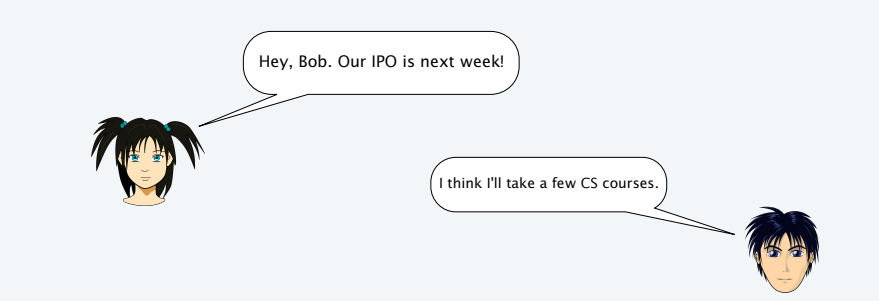

49

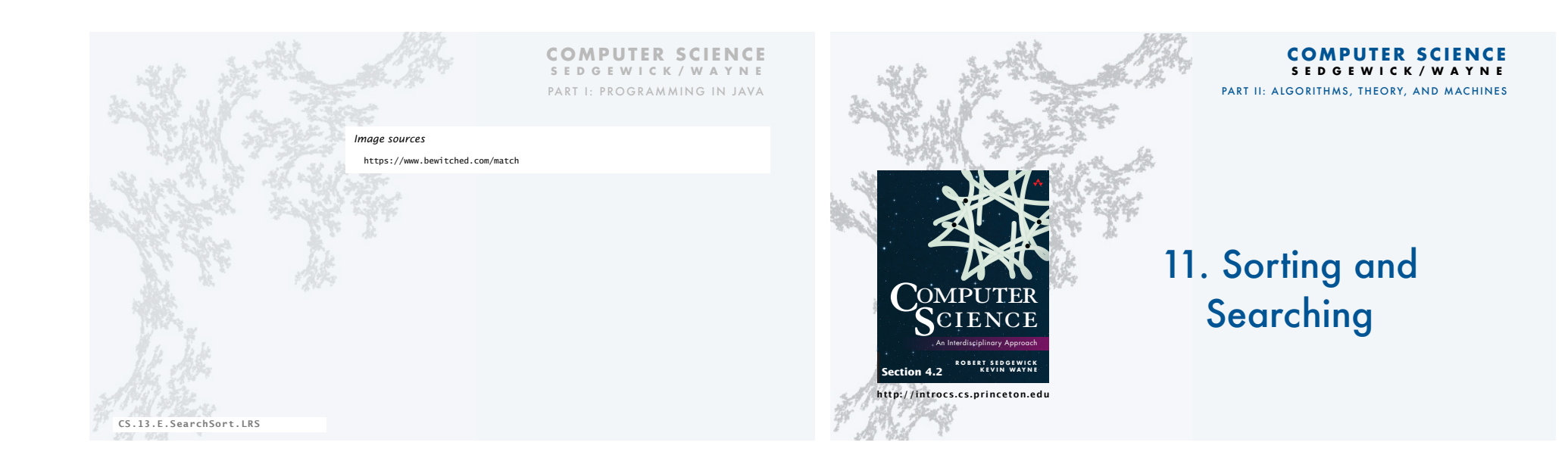